# TESTING UNASSIGNED TASKS IN V13.3

### Table of Contents

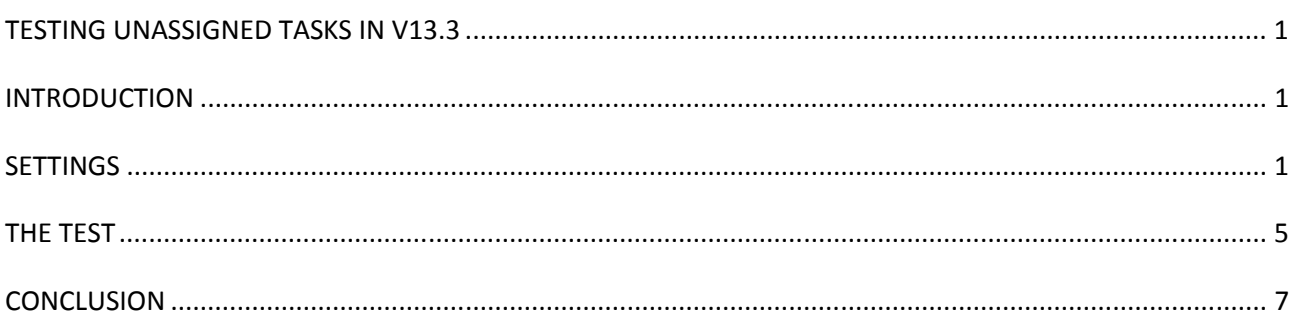

# INTRODUCTION

The purpose of this document is to record the results of a single test of not allowing a resource to add unassigned tasks to his timesheet in CA Clarity v13.3

# **SETTINGS**

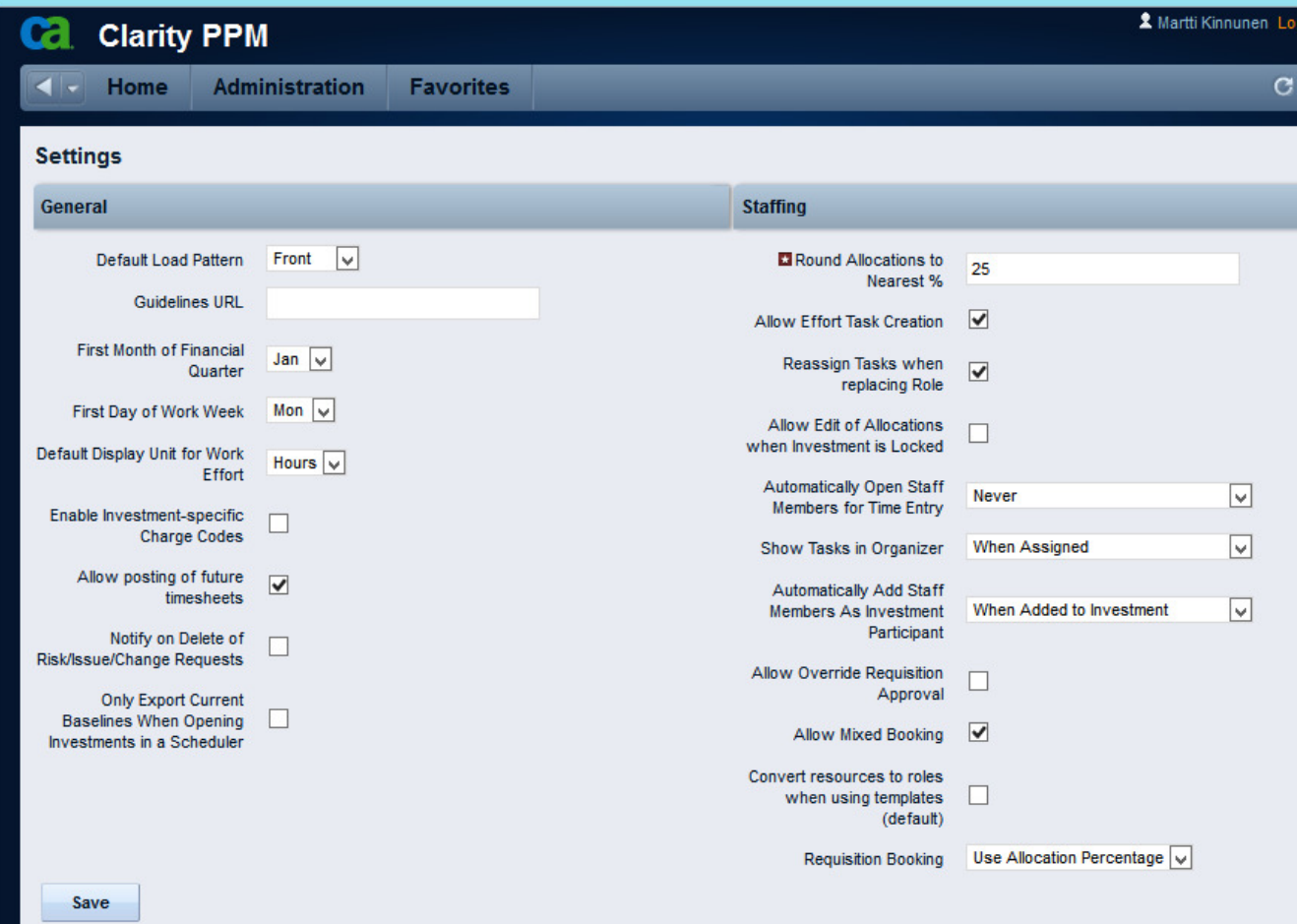

No Global option to allow adding of unassigned tasks.

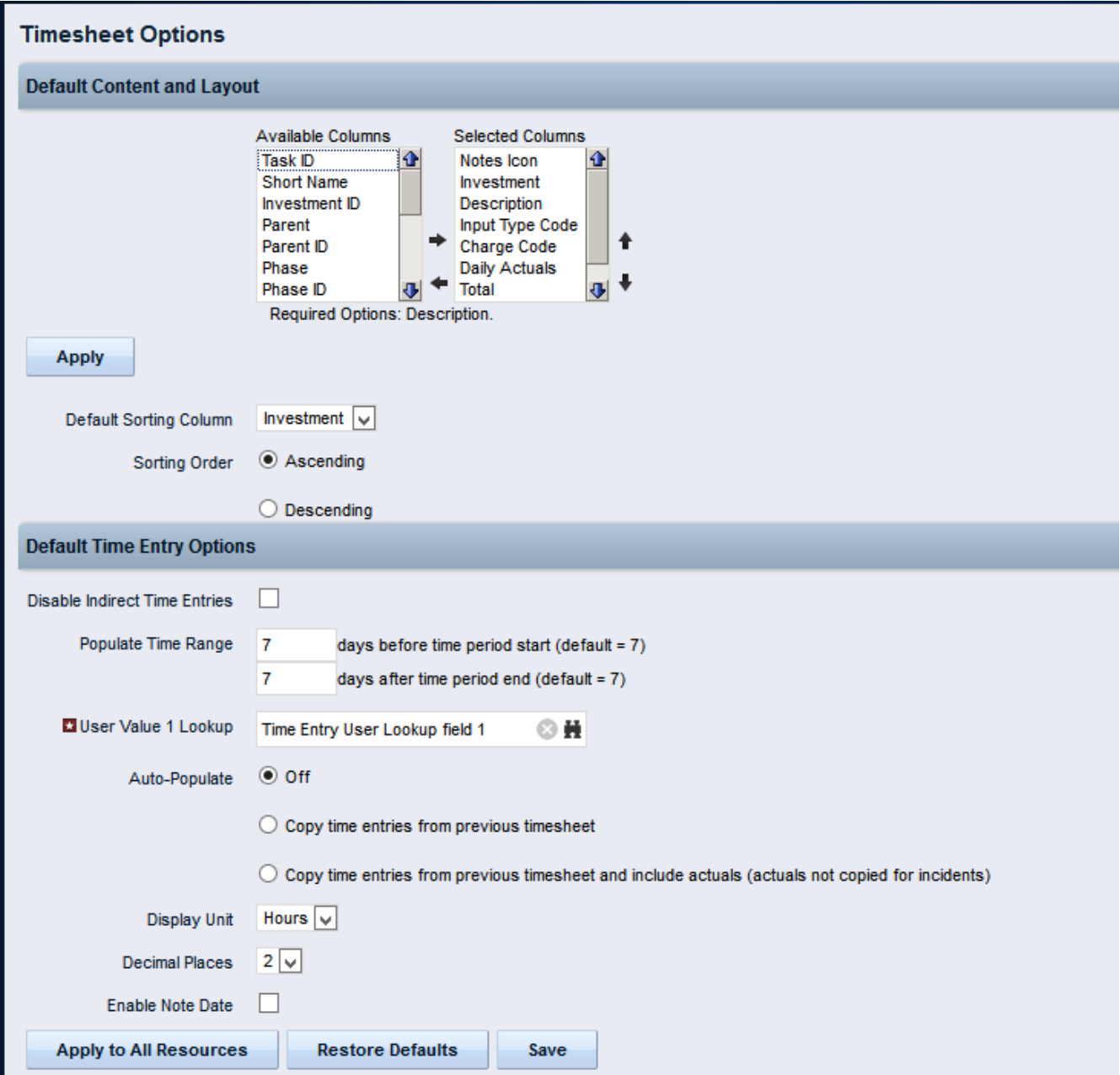

No timesheet option for allowing to add unassigned tasks to timesheets.

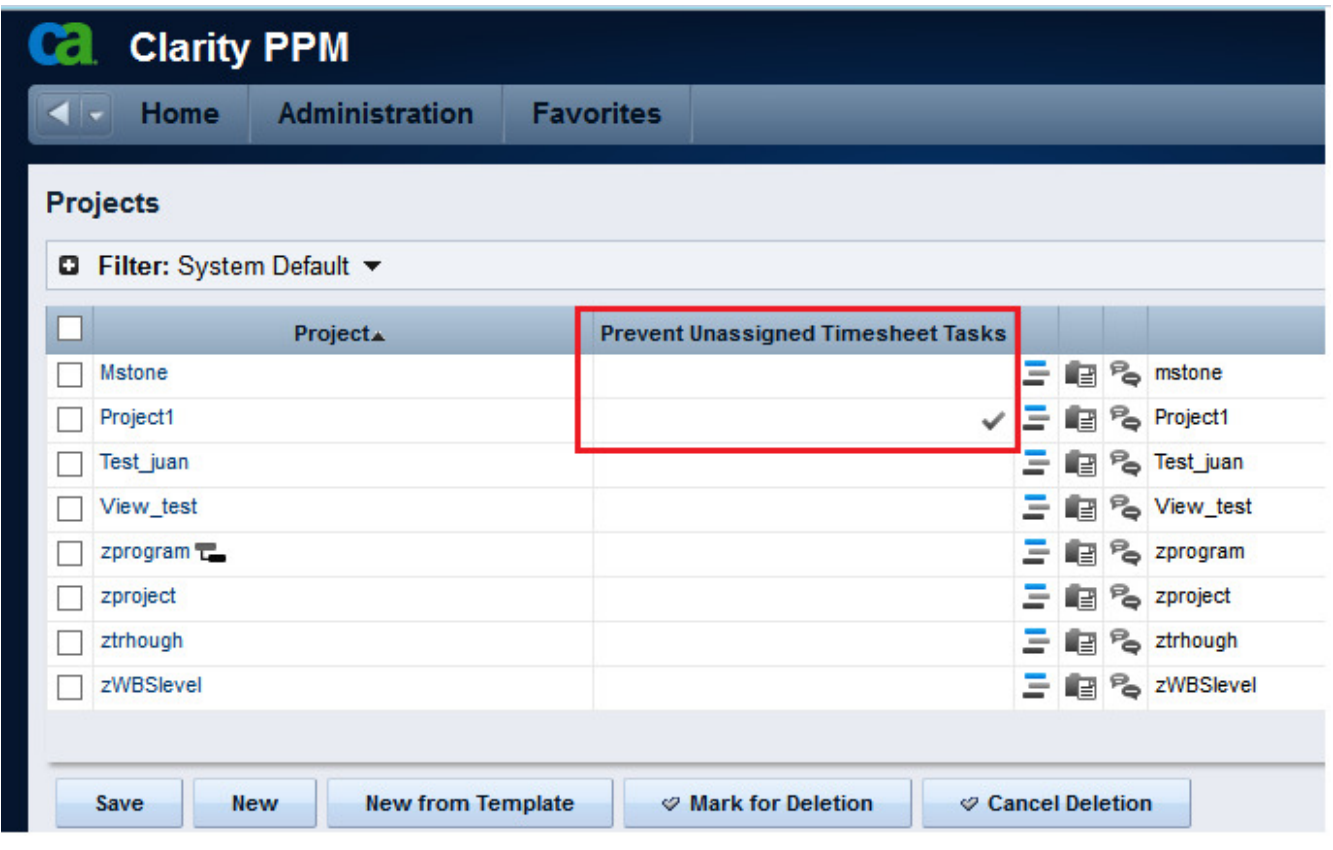

Prevent Usassigned Timesheet Tasks True

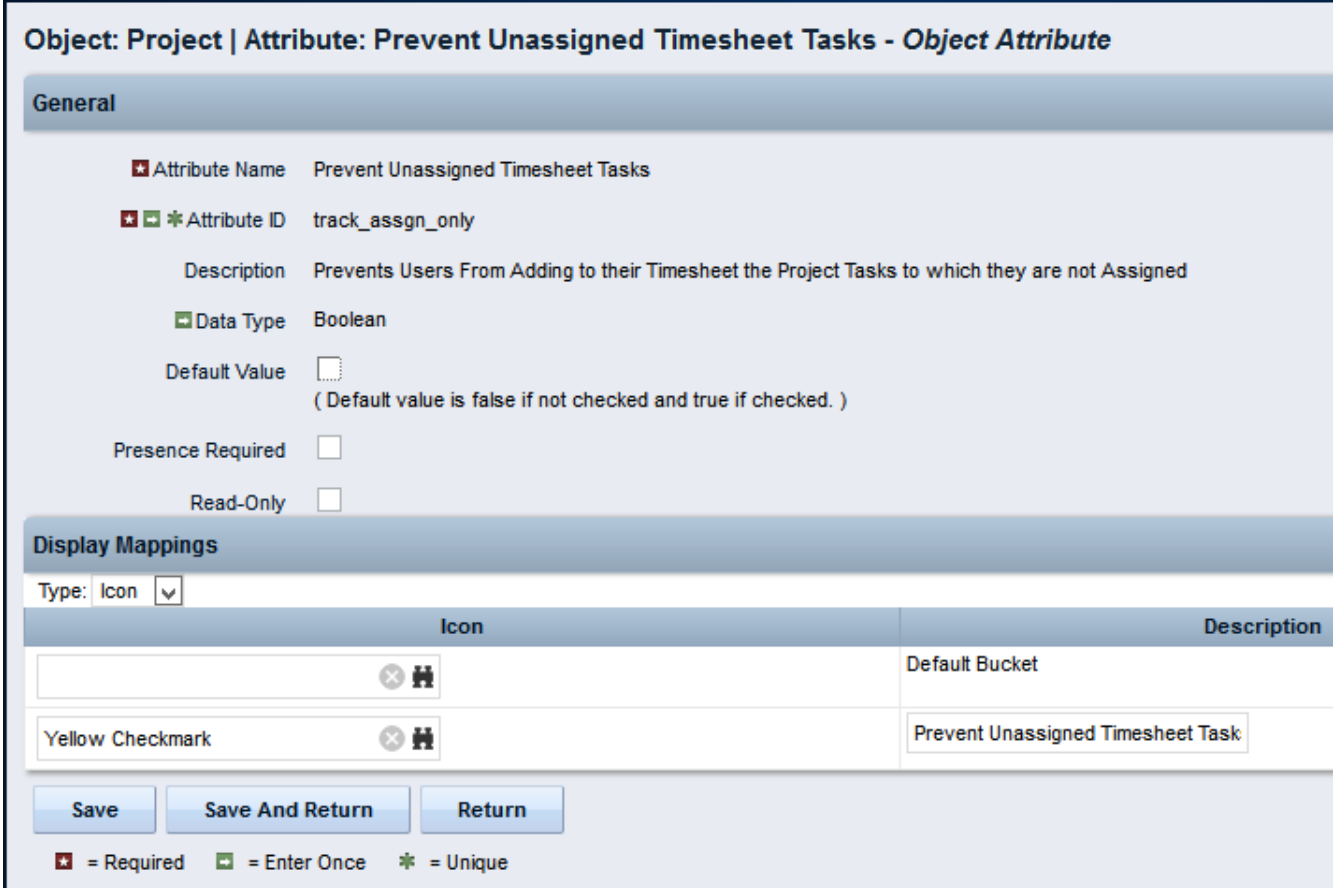

#### Details of the Prevent Unassigned Timesheet Tasks

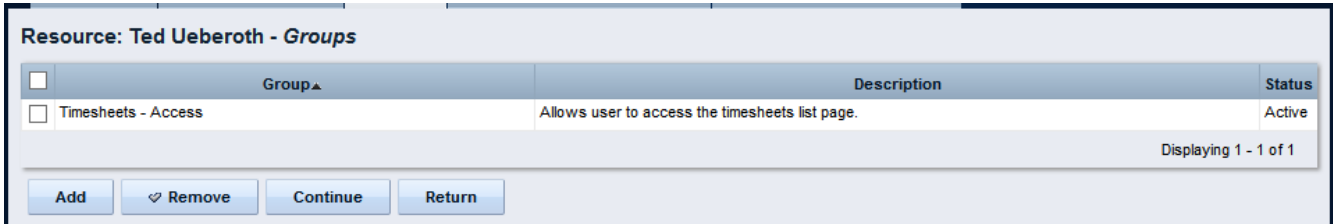

### User Group Memberships

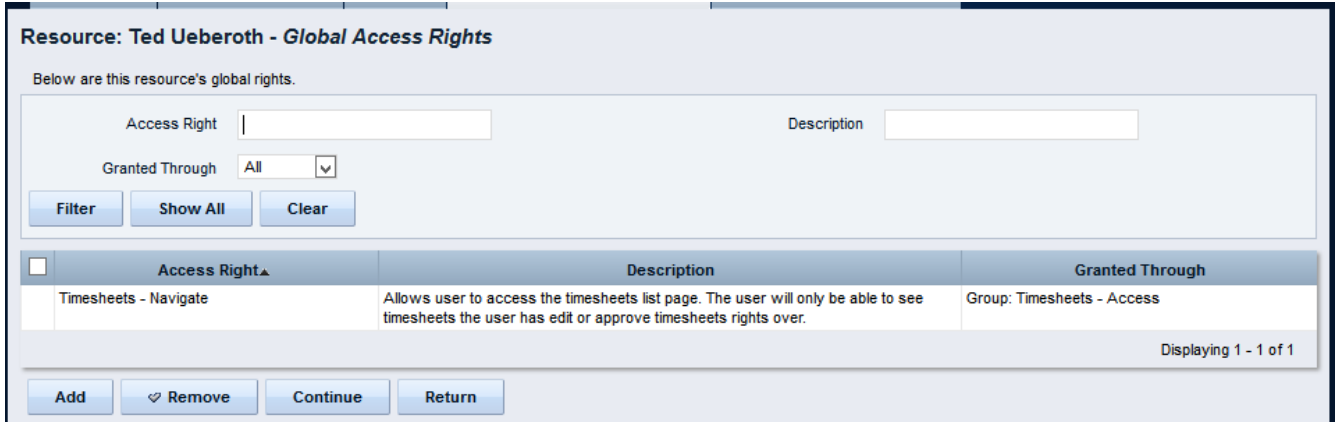

#### User Global rights

#### No OBS rights.

No Project - Edit Project Plan - All Allows user to add unplanned tasks to any Project when completing his or her timesheet if he or she is a team member on that Project - right

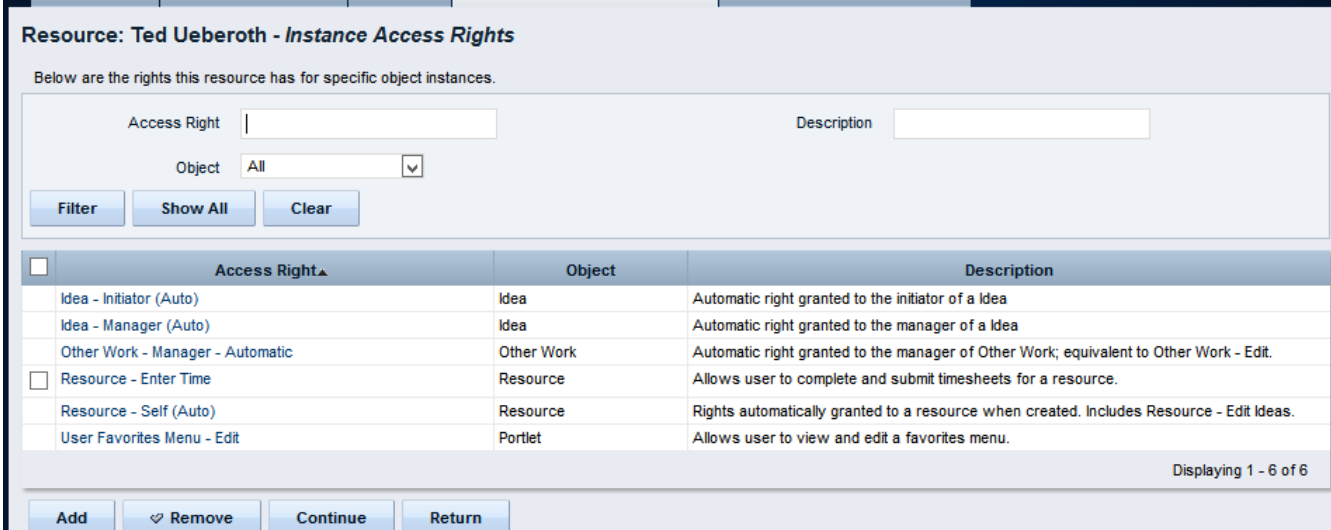

#### User Instance rigths

No -Project - Edit Project Plan - Allows user to add unplanned tasks to a specific Project when completing his or her timesheet if he or she is a team member on that Project. - right

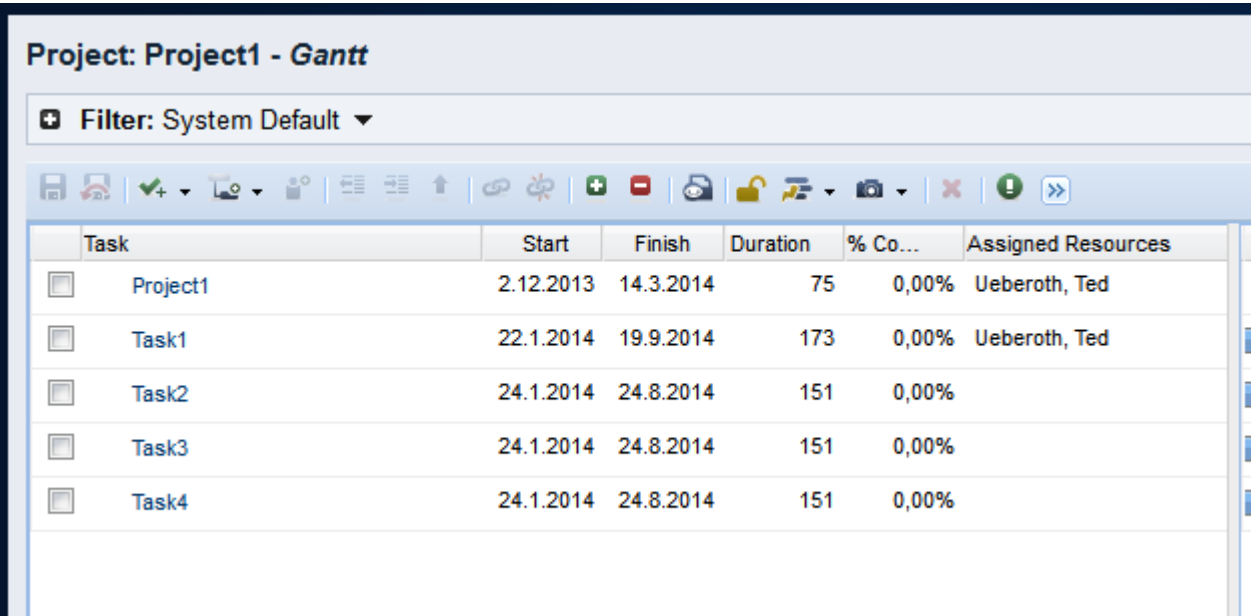

Tasks and assigned resources. The resourceis also assigned to the effort task.

# THE TEST

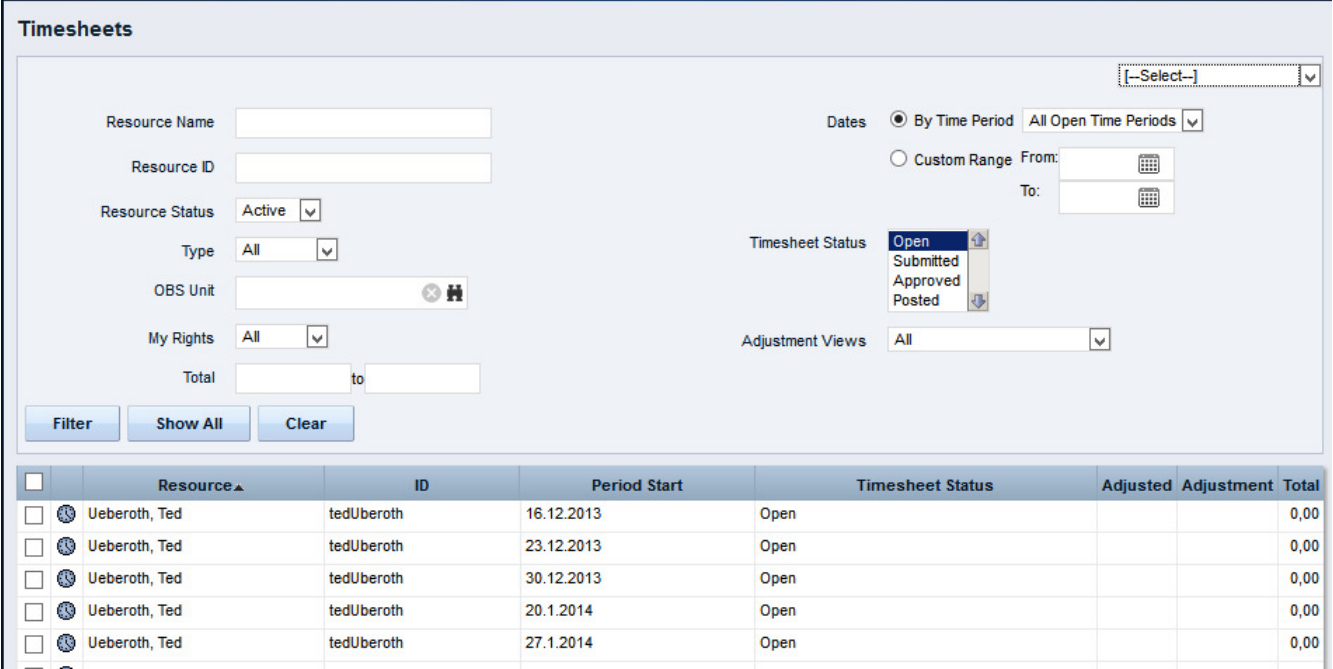

Open TImesheets

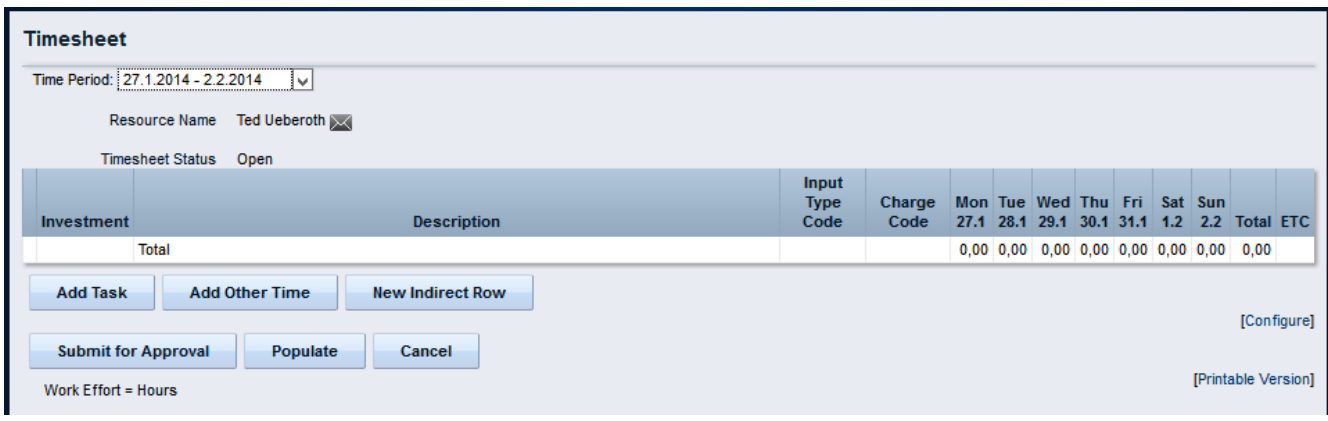

### Timesheet opened

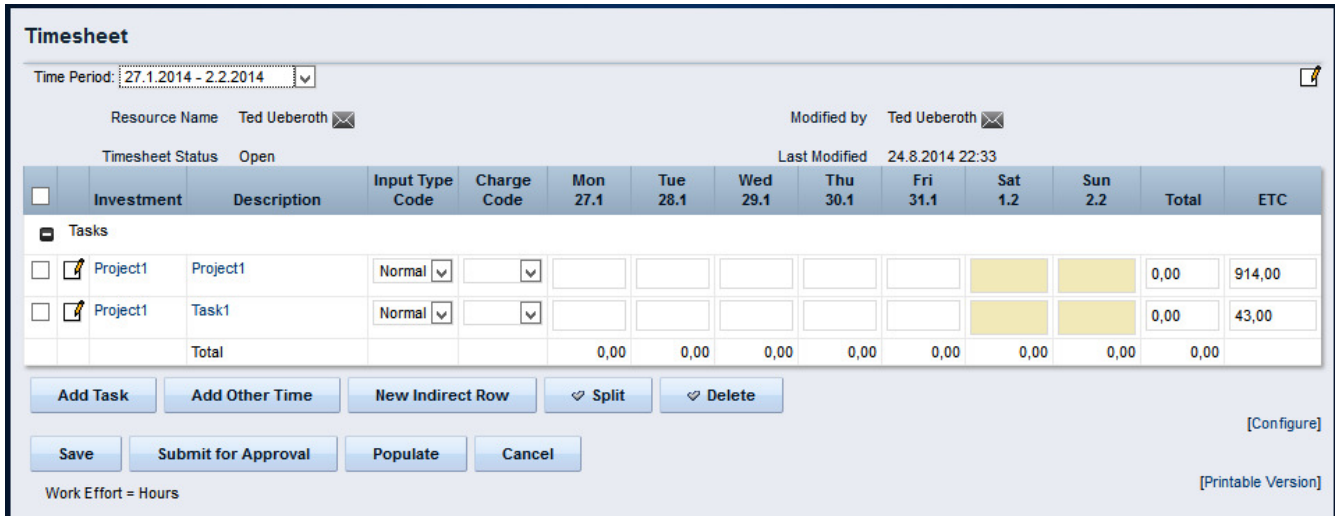

## Timesheet populated

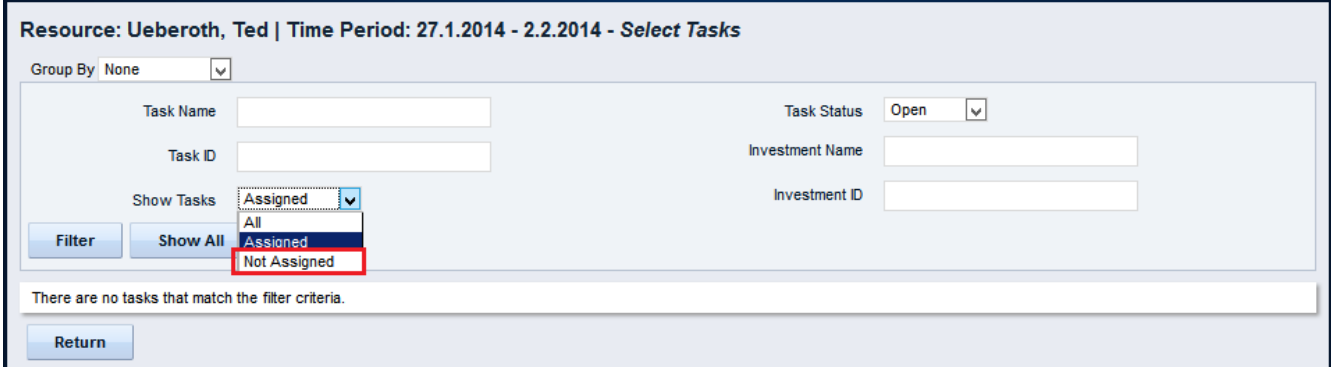

Against all odds Show Tasks drop down list includes Not assigned Not exactly as desired

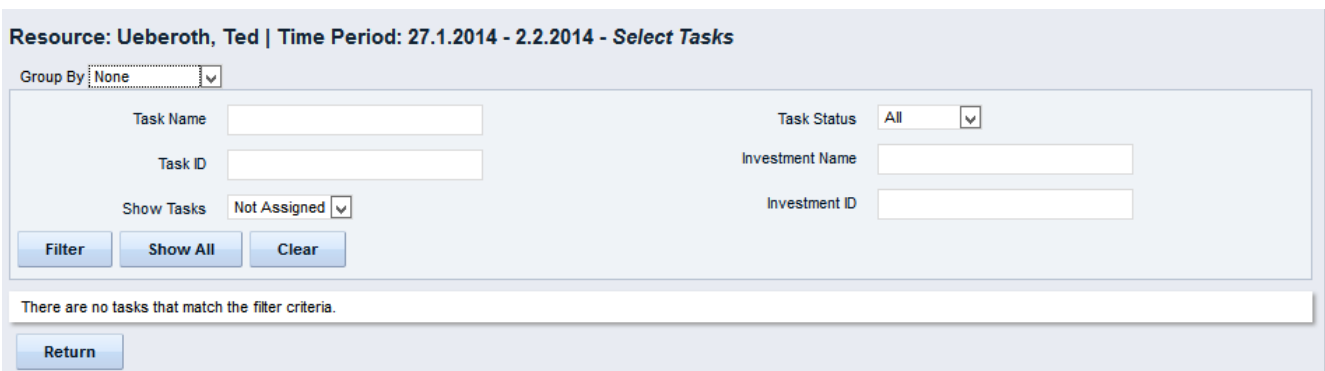

However, selecting Not Assigned and clicking filter gives

There are no tasks that match the filter criteria

## **CONCLUSION**

Prevent Unassigned Timesheet Tasks worked as designed in this single test.

REVISIONS

v.01 August 2014

The content of these pages is presented as personal views only and not as any sort of advice or instruction